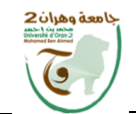

\_<br>سلسلة الأنوار ISSN 2716-7852  $2020$  المجلد 10 ، العدد 10 – 20 جويلية

**توظيف تطبيقات اهلاتف الذكي يف بيئة املكتبات**

### **Employing smart phone applications in the library environment**

**\*1 بن دردوش عيسى ، شعيب حاج 2 )1( )2( جامعة تلمسان/ اجلازار ، جامعة سعيدة/ اجلازار** 

**اتريخ االستالم : 22 /11/ 2121 ؛ اتريخ القبول : 10 2121/10/ ؛ اتريخ النش : /10/21 2121**

## **الملخص Abstract**

The Internet came as a result of technological development in the middle of the last century, and the concept and service have evolved over time. The Internet combines all technological technologies and becomes the reason for the advancement of these technologies, and it becomes the strong motivation for the development of various technologies, and the most important thing that can be referred to is the web service that appeared in the nineties, And it developed into the second generation of the web, which includes many advanced and smart services that changed again the concept of Internet service. Among them are social media and QR Code, RSS, Google Maps, blog,……

**Keywords** : RSS . QR Code scanne . Google Maps . Facebook

جاءت شبكة االنرتنت نتيجة التطور التكنولوجي يف منتصف القرن املاضي، وقد تطور املفهوم واخلدمة عرب الزمن لتجمع شبكة االنرتنت كل التقنيات التكنولوجية وتصبح السبب يف تقدم هذه التقنيات، وتصبح الدافع القوي لتطوير خمتلف التقنيات، وأهم ما ميكن اإلشارة إليه خدمة الويب اليت ظهرت يف سنوات التسعينات، وتطورت إىل اجليل الثاين للويب، الذي يظم العديد من اخلدمات املتطورة والذكية واليت غريت مرة أخرى من مفهوم خدمة اإلنرتنت ، وأهم هذه التطورات ما نلمسه يف السنوات األخرية بظهور مفهوم جديد لويب أال وهو اجليل الثاين للويب" الويب " 2.0الذي محل معه العديد من اخلدمات من بينها وسائل االتصال االجتماعي و QR Code, RSS, Google Maps, blog,…… RSS . QR Code scanne : املفتاحية الكلمات . Google Maps . Facebook

\* **الباحث املُ سل:** 

209

 $\overline{a}$ 

**بن دردوش عيسى شعيب حاج**

**.1مقدمة:** 

 لقد كان للمكتبات ومؤسسات المعلومات نصيب من التغير الذي هو نتيجة ملموسة لتغير الواقع اإلنساني ككل ، ومرد ذلك التغير يكمن في تغير األفكار والطبائع البشرية والذي تسارعت خطواته منذ أن أصبحت االنترنت وتطبيقاتها جزا من الثقافة المعاصرة ، مما أدى إلى تغير ضخم في سيمات واحتياجات المستفيدين قاد إلى تحول في الخدمات المقدمة للجمهور ، حيث قدمت المكتبات وغيرها من مؤسسات المعلومات خدمات جديدة غير مسبوقة ، وكذلك اختلفت تماما طرق الوصول والحصول على المعلومات. ويعتبر الموقع االلكتروني للمكتبة والبوابات الخاصة بها نقطة قوة، وحتمية للمكتبات المعاصرة لتقديم خدمات في المستوى والتعريف بأرصدتها لكل شرائح المجتمع.فمكتبة بدون موقع مجهولة الهوية وغير فعالة وال تتماشى مع المعايير الدولية الجديدة. والانترنت تعد حاليا البيئة المثالية لاحتضان وإتاحة الدخول إلى المكتبات الالكترونية ، وقد هيأت لها المناخ المناسب لنمو وتكاثر هذه األخيرة. حيث يعد موقع المكتبة على الشبكة مهما جدا وعامال رئيسيا في إيصال خدمات المكتبة إلى قطاع واسع من المستفيدين من خالل البرمجيات الجاهزة وتطبيقاتها.

لكن يبقى التساؤل مطروح: كيف يمكن توظيف هده التطبيقات في بيئة المكتبات لتقديم خدماتها للمستفيد بصفة عامة؟. وتساؤالتنا هنا انطالقا من التساؤل الرئيسي كيف يمكن استغالل تطبيقات االنترنت في مجال المكتبات لتقريبها من المستفيد في ظل هذه التطورات التكنولوجية الحاصلة خاصة في مجال الهواتف الذكية ،التي تعد من بين الأجهزة الأكثر تداولا بين المجتمع بصفة عامة وجمهور المستفيدين بصفة خاصة . نطرح بعض التساؤالت الفرعية التي نسعى لإلجابة عليها ضمن عناصر هدا البحث :

- **ما هي تطبيقات الجيل الثاني للويب" الويب" 2.0 ، وما هي خدماته؟**
	- **ماهي الخدمات التي تقدمها هذه التطبيقات؟**
- **ما مدى استفادة المكتبات وأخصائيي المعلومات بصفة عامة ومجتمع المستفيدين خاصة من هده الخدمات.؟**
	- **وماهي متطلبات هذه التطبيقات ؟**

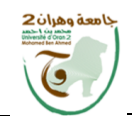

**سلسلة األنوار** ISSN 2716-7852  $2020$  المجلد 10 ، العدد 10 – 20 جويلية

**هل يمكن للهاتف الذكي أن يحل محل الحاسوب؟**

**-/1 التطبيقات الحديثة المستعملة بالمكتبة**

#### **تـــمهــيد:**

مما لا شك فيه أننا نعيش عصر تتقادم فيه الأشياء وهي في أوج حداثتها و تتسارع فيه وتيرة التطور التكنولوجي لتؤكد هذا المفهوم وال يكاد ينقضي يوم دون ظهور شاهد آخر على التغيرات الجوهرية في كل قطاعات خدمات المكتبات والمعلومات نتيجة للتأثيرات التي أحدثتها تقنيات المعلومات والاتصال ،وسوف تشهد الأيام القادمة إرهاصات لموجة من التغيرات الجوهربة في شبكة اإلنترنت تبني أمثلة جديدة تحتذى و نتنبأ عن فقدان الكثير من المسلمات و تقدم أشياء جديدة لم يكن هناك اعتقاد سابق في إمكانيتها ليتسع نطاق االعتماد على االتصاالت و الشبكات لمزاياها العديدة منتجة مفهوم جديد هو الحوسبة السحابية الذي شاع في اآلونة األخيرة لتدل السحابة على اإلنترنت وليصف المفهوم إجماال تقديم خدمات البرمجيات الجاهزة والتطبيقات والبنية التحتية والتخزين لتوظيفها عبر شبكة اإلنترنت.

### **/2 - تطبيق RSS**

 **أ/ - مفهوم خدمة Rss: SUMMARY SITE RICH** هي وسيلة لنشر المحتويات في ملفات يمكن قراءتها من خالل برنامج مختلف Reader Rss في الغالب تقوم المواقع بنشر محتوياتها في ملفات RSS. وهي خدمة تسمح لمستخدمي االنترنت بمتابعة أحداث ما نشر من محتوى على صفحات الويب المختلفة كالمدونات ومواقع األخبار، وصفحات محتوى الدوريات المحكمة والدعوة لتقديم أبحاث أوراق عمل المؤتمرات أو الرسائل العلمية الحديثة أو براءة االختراع وغير دلك، وهدا يعني أن المستفيد ال يحتاج إلى زيارة مواقع الويب كل فترة للتعرف على الجديد، وبدلك فان هده الخدمة تعد مفيدة لكل من المستفيدين ومنتجى الأخبار ، فبالنسبة للمستنفدين توفر عليهم الوقت والجهد لزيارة المواقع المختلفة ومتابعة الجديد منها، وإنها تحقق ألصحاب المواقع فائدة حيث تتيح لهم إيصال احدث ما لديهم من أخبار إلى المستفيدين دون الحاجة النتظار زيارتهم للموقع، حيث تصل للمشترك في خدمة وثيقة موجز الويب تتضمن إما ملخصا لمحتوى من موقع ويب آو نصا كامال وتشمل الخدمة في ابسط صورها على عنوان الخبر وروابط للنص الكامل للخبر على موقع منتجه. ظهرت سنة 1997 وتعتبر المكون الأساسي للمدونات اعتبارا من 2003، ولا

يوجد حتى اآلن اتفاق على المعنى المختصر له ومن المفاهيم والمصطلحات المستخدمة للداللة عليه:

> **تلقيم مبسط جدا Syndication Simple Really . ملخص موقع ملف البيانات الخام summary Site RDF . الملخص الثري للموقع Summary Site Riche .**

 ويتطلب االستفادة من الخدمة ضرورة استخدام متصفحات االنترنت الحديثة ) ,Mozilla ...Opéra) . واستخدام برنامج قارئ األخبار الذي يدعم التقنية ومن أشهرها ) ,Reader News Reader Feed) ، وأيضا االشتراك في احد مواقع قراءة Rss مثل ( Reader Google (. **ب - مميزات خدمة Rss:** يوجد الكثير من المزايا التي توفرها الخدمة نذكر منها. **مواكبة األخبار الحالية واآلنية. إعفاء المستخدمين من زيارة الموقع م ارت عديدة للتحقق من وجود محتوى جديد. خدمة شائعة االستعمال خاصة في الدول المتطورة . تعتبر قناة اتصال جديدة لتحسين التواصل بالجمهور. الحماية من رسائل اإلعالن المزعجة . سهولة إلغاء االشتراك. إدارة المحتوى بإعطاء تنبيه عند وصول أي رسالة . السرية والخصوصية للشخص بحيث ال يتطلب االشتراك الحصول على البريد االلكتروني. ج - كيفية االستفادة من التطبيق :** هناك عدد من أساليب استخدام خدمة RSS تتمثل باالتي: **استخدام قارئات الملخصات:** على سبيل المثال نأخذ تطبيق Reader RSS

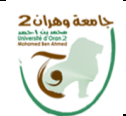

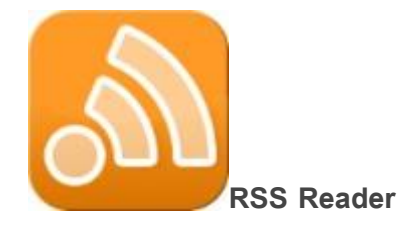

# **شكل رقم :11 يمثل قارئ الملخص الوافي لتثبيته على الهاتف**

**االشتراك عن طريق المتصفح مباشرة. كما هو مبين في الشكل التالي :**

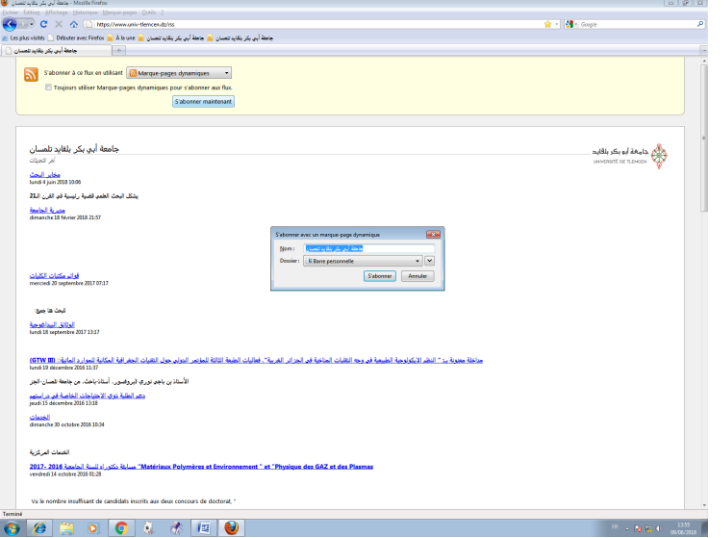

في الصفحة مباشرة.RSSالشكل رقم20 : نموذج االشتراك

**استخدام RSS عبر البريد االلكتروني.**

**د - كيفية إنشاء التطبيق على موقع ويب المكتبة :** 

 أوال: **أول خطوة قمنا بها البحث عن تطبيق في محرك البحث Chrome Google يتماشى ومتطلبات الموقع وقمت باختيار برنامج Noopod سهل وفي متناول الجميع في عملية اإلنشاء.** 

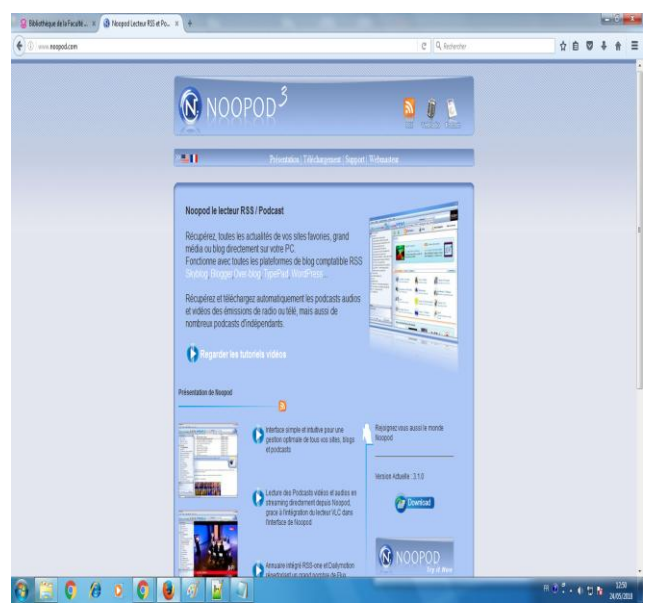

**الشكل رقم :10 برنامج Noopod .**

 ثانيا: **بالضغط على رمز** + **يتم إضافة عنوان الموقع الذي يريد االستفادة من التطبيق ثم نضغط على زر التالي وهكذا نكون قد قمنا بتحقيق الخدمة على الموقع كما هو مبين في الشكل.**

**Enlightenment collection's** ISSN 2716-7852 V :10, N:01 – 20 Juillet 2020

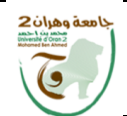

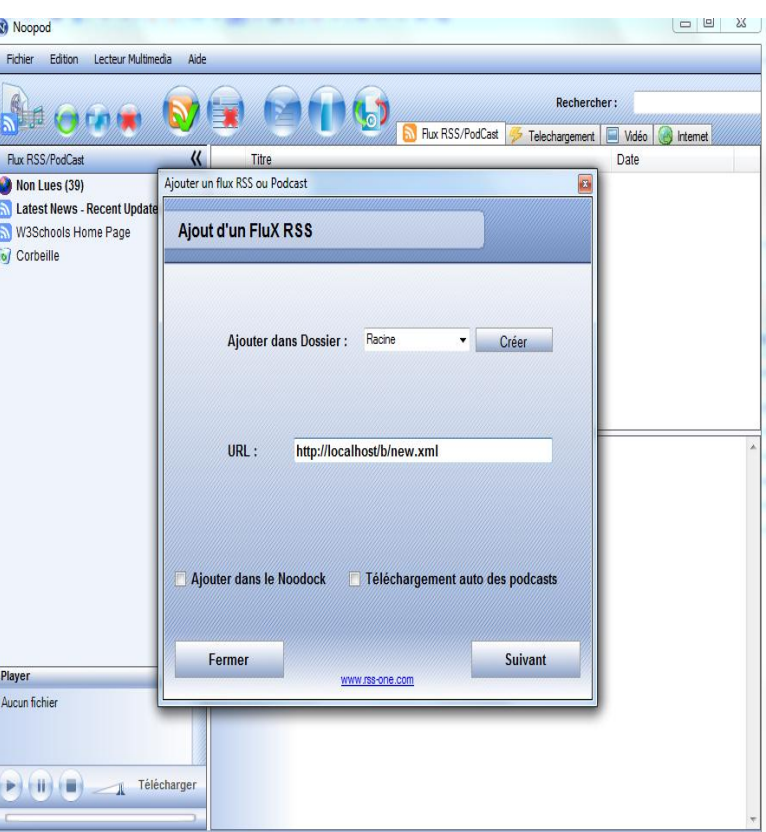

الشكل رقم 04: إضافة عنوان الموقع للتطبيق.

**0 -/ تطبيق الفايسبوك**

 **أ - الفايسبوك (Facebook (:**

 هو شبكة اجتماعية نشأتها تعود لسنة 0222 م في جامعة هارفارد في الواليات المتحدة األمريكية ، من قبل طالب يدعى "مارك زوكربيرج" ،فتخطت شهرتها حدود الجامعة، وانتشرت في مدارس الولايات المتحدة الأمريكية المختلفة ،وظلت مقتصرة على عدد من الزوار حتى سنة 2007 بحيث تجاوز حدود الواليات المتحدة األمريكية إلى دول العالم ، حيث تجاوز عدد المسجلين في 0272 النصف مليار شخص، وتحتل من حيث الشهرة المركز الثالث بعد موقعي جوجل ومايكرو سفت وبلغ عدد المشتركين 022 مليون شخص. وعرفه " شري كنكوف كيونت" Kinkoph Sherry Gunter " الباحث في مجال مواقع التواصل االجتماعي بأنه "واحد من موقع الشبكات االجتماعية ،يمثل مجتمع دولي على االنترنت . وهو مكان يجمع فيه أفراد المجتمع للتفاعل مع بعضهم من خالل تبادل الصور وأشرطة الفيديو وغيرها من المعلومات ، واالتصال بشكل عام مع األصدقاء والعائلة وزمالء العمل والدراسة...ويربط األفراد داخل المدن أو المناطق أو أي مكان أخر، ويسعى لخلق بيئة يمكن فيها للأفراد الدخول بانتظام لتتبع ما يفعله الأصدقاء والزملاء ، وتبادل الأنشطة الخاصة بهم ، والتفاعل في المصالح المشتركة بينهم أو الهوايات وإرسال الرسائل . وقد أصبحت من ابرز شبكات التواصل الاجتماعي وأكثرها استخداما وتأثيرا على مستوى العالم رغم أن عمرها لا يزيد عن (13) ثلاثة عشرة سنة.

 والمعلومات التي يجمعها عن المشتركين به تسمى " الخارطة االجتماعية " Symmetry " حيث تتيح للمشترك عرض إعالناته التي تنسجم مع اهتماماته، ومن هنا تقل حاجته الستخدام محرك جوجل للبحث عن السلع والخدمات المناسبة له مما دفع هذا األخير إلى وضع خارطة اجتماعية منافسة .

وفي تعريف أخر " هو موقع على الشبكة ظهر مع الجيل الثاني تتيح التواصل بين الأفراد في بنية مجتمع افتراضي ،يجمع بين أفرادها اهتمام مشترك آو شبه انتماء) بلد- مدرسة - جامعة - شركة...الخ)......وتتيح معرفة مهارات أعضاء آخرين ومواهبهم وما يفضلونه،فهي مواقف تهدف لخلق مجتمعات."

$$
: \mathbf{L} \rightarrow \mathbf{L}
$$

**بن دردوش عيسى شعيب حاج**

يوفر خدمات عديدة ومتنوعة نذكر منها :

**خلق األصدقاء والعالقات. إرسال الرسائل. إنشاء الملفات الشخصية. خاصية الصور، الفيديو، المجموعات، األحداث، اإلعالن، الصفحات. يعتبر وسيلة إعالنية مجانية،ويوفر بيانات دقيقة في تحديد الجمهور الذي يرغب المعلن استهدافه. يوفر للمعلن قياس أداء اإلعالن. الوصول إلى 1.11 مليار مستخدم على الفيسبوك.**

**Enlightenment collection's** ISSN 2716-7852 V :10, N:01 – 20 Juillet 2020

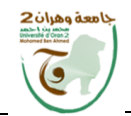

**سلسلة األنوار** ISSN 2716-7852  $2020$  المجلد (10 العدد  $10-20$  جويلية  $10$ 

**إمكانية استهداف مناطق جغرافية بعينها. التوزيع الديمغرافي ) السن. الجنس(. استهداف شرائح معينة ) طلبة ، أطباء ، تجار(. استخدام زر أعجبني كمحسن للحمالت اإلعالنية.**  ج - سلبيات تطبيق الفايسبوك : **استغالل معلوماتك الشخصية في أي شيء من طرف إدارة التطبيق. معرفة مكانك وأمكان تواجدك. إمكانية رسم خريطة للمستخدم وألصدقائه عن مكان تواجدهم وهذا اقتحام للحريات الشخصية. بيع المعلومات الشخصية للمؤسسات التجارية والبنوك لمعرفة سلوك مجتمع ما لتحديد رغباته. انعدام الحماية القانونية للمعلومات الشخصية. انعكاسات صحية ناتجة عن عوامل نفسية ) شعور بالوحدة. تصفح صفحات آخرين وشعور بنقص يولد اكتئاب(. د - إنشاء صفحة الفايسبوك الخاصة بالمكتبة :** 

**أوال:** يتم عبر الدخول للموقع وفتح حساب خاص بك وفقا لخطوات التسجيل والموافقة على شروط الموقع

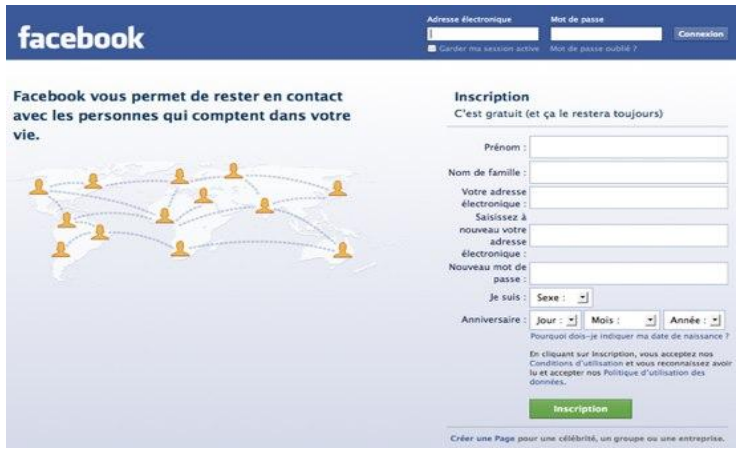

**الشكل رقم 11 : واجهة موقع الفايسبوك للتسجيل**

**بن دردوش عيسى شعيب حاج**

**ثانيا:** بعد إنشاء صفحتي الخاصة باسم Benderdouche Aissa بعدها نقوم بالدخول إلى قائمة التعديالت ونضيف صفحة باسم [Tlemcen sciences des Faculté Bibliothèque](https://www.facebook.com/Biblioth%C3%A8que-Facult%C3%A9-des-sciences-Tlemcen-1763811420337721/) نحصل على صفحة المكتبة مع القيام بتعديالت وإضافة محتويات ومعلومات خاصة بالمكتبة**،** حيث تمكن الصفحة مدمني وسائل التواصل االجتماعي من التعرف على المكتبة والتفاعل معها عبر طلب استفسارات ،أو اإلجابة عن بعض االنشغاالت وذلك من اجل تحقيق غاية وهي خدمة المستفيدين بكل الوسائل المتاحة وتسهيل خدمات المكتبة وتوضيحها عبر صفحتها على مواقع التواصل االجتماعي.وفي الشكل التالي واجهة الصفحة عبر الفايسبوك.

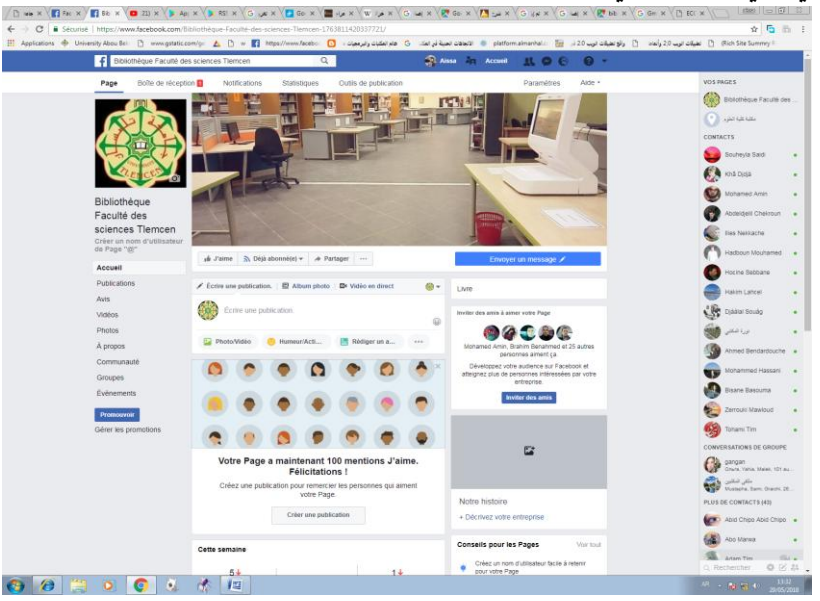

الشكل رقم 06: صفحة المكتبة بعد التعديل.

**0 -/ رمز االستجابة السريع أ - نبذة تاريخية عن رمز االستجابة السريع Code QR:** في عام،7992 أعلنت شركة دينسو ويف "DENSO WAVE" التابعة لشركة تويوتا عن إطالق رمز " االستجابة السريعة، الذي وضع من أجل القراءة بسرعة عالية .ولكن عندما

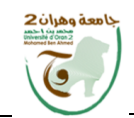

**سلسلة األنوار** ISSN 2716-7852  $2020$  المجلد 10، العدد 10 – 20 جويلية

تم الإعلان عن ذلك لم تكن الشركة متأكدة من أن QR سيكون مقبولا باعتباره رمزاً ثنائـيَ الأبعاد ليحل محل البار كود، لذلك كانت حرىصة على القيام بجولاتٍ على الشركات والمنظمات الصناعية المعنية، لتقدمه لهم على أمل أن يصبح معروفا ويستخدم من قبل العديد من الناس.ونتيجة لهذه الجهود، اعتُمد رمز الاستجابة السريعة في مجال صناعة السيارات، والإنتاج وأعمال الإدارة وقسائم المعاملات .كذلك بدأت تستخدمه شركاتٍ المواد الغذائية والأدوية والعدسات للسيطرة على بضاعتهم بشكل خاص،وأصبح رمز االستجابة السريعة وسيلة ال غنى عنها يمكن من ُ تخزين قدر كبير من المعلومات عن هذه العمليات.

 باإلضافة إلى ذلك ال يزال هناك عامل آخر ساهم إلى حد كبير في انتشار استخدام الرموز، وهو قرار استخدامها ألي شخص بحيث تكون متاحة للجمهور .فعلى الرغم من أن " WAVE" **DENSO** 

لديها حقوق براءات االختراع لرمزا االستجابة السريعة، فقد أعلنت أنها لن تمارسها، وهكذا نمت ُ رموز االستجابة السريعة، والتي يمكن استخدامها دون أي تكلفة ودون الحاجة إلى القلق حول المشاكل المحتملة، وتحولت إلى" رموز عامة " يستخدمها الناس في جميع أنحاء العالم.وسنة 0222 تم الموافقة عليه من قبل ISO كأحد المعايير الدولية.

و في عام 2002 أصبحَ استخدام رمز الاستجابة السريعة على نطاقٍ واسع بين عامة الناس في اليابان .وما سهل هذا االتجاه كان تسويق الهواتف النقالة التي تحوي ميزة قراءة رمز االستجابة السريعة .التي تمكِّنُ الناسَ من الوصولِ إلى موقع ويب، أو الحصول على قسيمة، فقط عن طريق المسح الضوئي .والآن، أصبحت أداةً لا غنى عنها للشركات وفي حياة الناس اليومية ، وتستخدم في جميع أنواع الطرق بما في ذلك إصدار بطاقات االسم والتذاكر اإللكترونية وتذكرة الطيران.

**ب - تعريف رمز االستجابة السريعةCode QR:**

تعرف رموز الاستجابة السريعة  $(\mathit{QR})$ هي بار كود ثنائي الأبعاد يتم استخدامه بواسطة تطبيقات المهواتف الذكية .وغيرها من الأجهزة المخصصة لقراءة الاستجابة السريعة؛ علمًا بأن رمز*QR* يكون

على هيئة مربع يخزن معلومات ومن ثم يمكن مسحه ضوئيًا في كلا الاتجاهين الأفقي والرأسي وهي كذلك" :نوع من مصفوفة الشفرات الخيطية أو البار كود (أو الرمز الثنائي الأبعاد) … يتكون

الرمز من وحدات سوداء مرتبة على شكل مربع على خلفية بيضاء .يمكن أن تكون المعلومات المشفرة أي نوع من البيانات2. وهي أيضا" اختصار لكلمة " Quick Réponse Code " والتي تعني رمز االستجابة السريعة وهي تقنية لتحويل البيانات لترميز خاص بطريقة عشوائية على شكل

مربعات صغيرة طوال وعرض داخل مربع افتراضي يتكون من ثالثة مربعات في الزاويتين العلويتين والزاوية السفلية اليسرى وبداخلها مربع عبارة عن محددات الترميز."

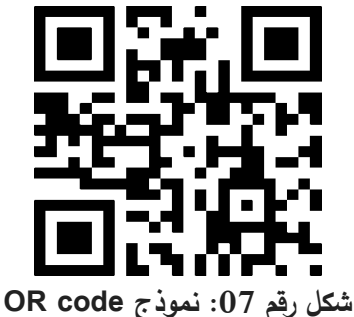

**ج - الفرق بين الكود الخطي Code Bar وكود االستجابة السريعة Code QR:** Bar Code عبارة عن شكل مستطيل وذات بعد واحد (أفقي) أما QR Code غالباً ما يكون مربع ذو بعدين (أفقي وعمودي)

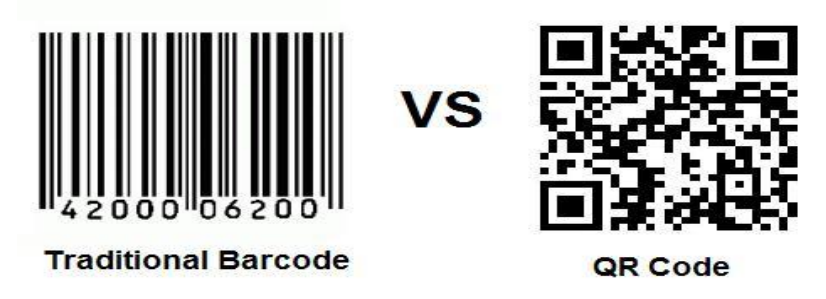

**شكل رقم :10 الفرق بين الشكلين.**

بمجرد تحديد إصدار الرمز ، يعتمد الحجم الفعلي لرمز رمز االستجابة السريعة على حجم الملليمتر الخاص بالوحدة (منطقة مربعة واحدة تحتوي على رمز الاستجابة السريعة) ليتم طباعتها.وكلما كانت الوحدة أكبر ، كلما أصبحت أكثر استقرارًا وسهولة في القراءة باستخدام ماسح رمز QR Code. من ناحية أخرى ، عندما يصبح حجم رمز Code QR أكبر، يلزم وجود مساحة طباعة أكبر.

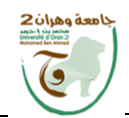

سلسلة الأنوا<u>ر</u> ISSN 2716-7852  $2020$  المجلد 10 ، العدد  $10-20$  جويلية

**د - أهم تطبيقات رمز االستجابة السريع Code QR :** حتى يمكن قراءة رمز االستجابة السريع بسهولة وبسرعة دون أي مشاكل فنية أو تقنية عبر أجهزة الهواتف الذكية أو الوحي ، توجد العديد من التطبيقات في اغلب المتاجر االلكترونية لألجهزة الذكية ، يمكن تحميل وتجربة األفضل منها حسب نوع الهاتف أو جهاز الحاسوب اللوحي الذكي ونظام التشغيل الذي يعمل عليه وابرز هذه التطبيقات الأتي :

تطبيق Scanner Barcode **:** يعد من أفضل قارئات Code QR على اإلطالق والقادر على قراءة كافة أنواع الرموز الذكية الحديثة أو التقليدية ، حيث يمتاز بسرعته العالية للقراءة مع عرض لمحتواه قبل إعطاء المستخدم إمكانية فتح المحتوى أو مشاركته مع اآلخرين عبر الرسائل النصية أو البريد االلكتروني.

تطبيق Reader Code QR : مميز وسريع بقدرته على قراءة الرموز ولو لم يكن يمتاز بالجودة العالية ، مع قدرته على القراءة حتى ولو كان على بعد مسافة من الهاتف ، هذا باإلضافة إلى تخزين أخر رمز قام المستخدم بمسحه.

تطبيق QR Droid : يتميز أيضا بالسرعة ، قادر على المسح دون توجيه الكاميرا على الرمز ،ويعطي للمستخدم خيارات الذهاب إلى المتجر الالكتروني إذا كان الرمز يحتوى على تطبيق خاص.

ه - أهم المواقع التي تقدم خدمة Code QR : توجد العديد من المواقع على شبكة االنترنت تقدم خدمة صناعة رمز االستجابة السريع Code QR والكثير منها متاح بشكل مجاني من بين أهم :مثال /http://goqr.me **أيضا** http://www.qrstuff.com : نجد المواقع هذه https://www.the-qrcode-generator.com

221

**توظيف تطبيقات اهلاتف الذكي يف بيئة املكتبات <sup>ص</sup>**

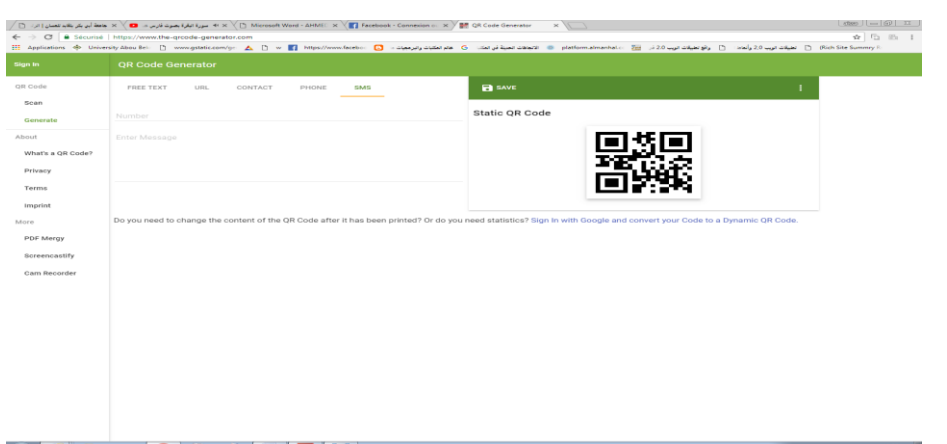

**شكل رقم :10 نموذج موقع يقدم خدمة RSS**

**و - البيانات التي يمكن ان يتضمنها ترميز االستجابة السريعة Code QR :** من أمثلة البيانات نذكر ما يلي : نص عادي (تعريف سلعة أو سعر). موقع شبكي ، يمكن االتصال به مباشرة. عنوان بريد الكتروني ، يمكن استخدامه إلرسال رسالة عبر احد برامج البريد االلكتروني في الهاتف النقال. بطاقة أعمال تضاف مباشرة إلى قائمة بطاقة الأعمال في جهاز المستخدم. نص محمي بكلمة مرور. رقم هاتف يتم االتصال به مباشرة . رسالة جاهزة للإرسال SMS (نص، ورقم ترسل إليه). إحداثيات موقع (خط الطول والعرض) يمكن استعراضه عبر Google Maps. صورة بحجم 5KB.

**ن - تطبيق قراءة scanne Code QR :**

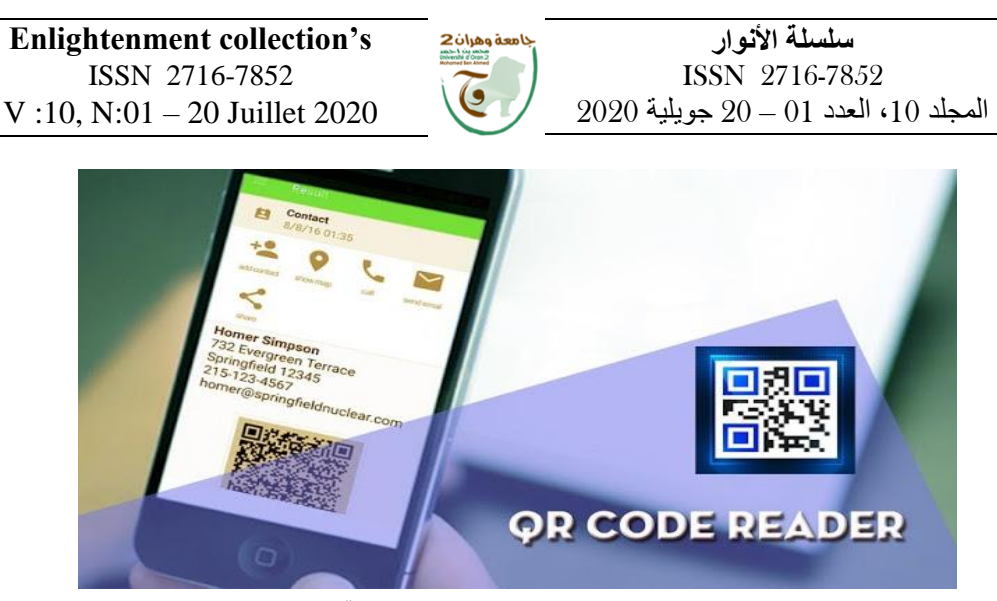

**شكل رقم :11 نموذج لقراءة رمز االستجابة السريع.**

 يعد الماسح الضوئي للرمز الشريطي والرمز السريع من أسرع أدوات المسح الضوئي المتاحة. حيث يعد من التطبيقات األساسية لكل جهاز . يسهل استخدام الماسح الضوئي للرمز الشريطي والرمز السريع؛ فقط قم بالتأشير على الرمز الشريطي أو الرمز السريع الذي تريد أن يتم مسحه ضوئياً وسيقوم التطبيق باكتشافه ومسحه تلقائياً. لا توجد هنالك الحاجة للنقر على أية أزرار، التقاط الصور أو تعديل التكبير. يمكن للماسح مسح وقراءة الرمز الشريطي بكافة أنواعه مثل نص، الرابط، الرقم العالمي الموحد للكتاب ،المنتج، جهة اإليصال، التقويم، البريد اإللكتروني، الموقع، الشبكة الالسلكية وأي صيغة أخرى. يتم توفير بعض الخيارات للمستخدم بعد أن يتم مسح الرمز الشريطي أو الرمز السريع لكل نوع بشكل منفرد حيث يمكنه القيام بالأمر المناسب. يمكنك حتى استخدام الماسح لمسح رمز الكوبون \الكوبونات وذلك للحصول على الخصومات وتوفير بعضاً من المال قم بمسح الرمز الشريطي والرمز السريع الخاص بالمنتجات الموجودة في المتاجر ومقارنة األسعار مع الموجودة على اإلنترنت لتوفير المال. تطبيق ماسح الرمز الشريطي \الرمز السريع هو فقط التطبيق الوحيد الذي تحتاجه.

## **Google Maps تطبيق - / 1**

**ا - تعريف خرائط جوجل**: ( هي خدمة مجانية مقدمة من موقع البحث جوجل على الشبكة العالمية. توفر الخدمة عند بدايتها عرض لخرائط لشوارع أربع دول ه[ي](https://ar.wikipedia.org/wiki/%D8%A7%D9%84%D9%88%D9%84%D8%A7%D9%8A%D8%A7%D8%AA_%D8%A7%D9%84%D9%85%D8%AA%D8%AD%D8%AF%D8%A9) :[الواليات المتحدة](https://ar.wikipedia.org/wiki/%D8%A7%D9%84%D9%88%D9%84%D8%A7%D9%8A%D8%A7%D8%AA_%D8%A7%D9%84%D9%85%D8%AA%D8%AD%D8%AF%D8%A9) [وكندا](https://ar.wikipedia.org/wiki/%D9%83%D9%86%D8%AF%D8%A7) [والمملكة](https://ar.wikipedia.org/wiki/%D8%A7%D9%84%D9%85%D9%85%D9%84%D9%83%D8%A9_%D8%A7%D9%84%D9%85%D8%AA%D8%AD%D8%AF%D8%A9) 

المتحد[ة](https://ar.wikipedia.org/wiki/%D8%A5%D9%8A%D8%B1%D9%84%D9%86%D8%AF%D8%A7) [وإيرلندا](https://ar.wikipedia.org/wiki/%D8%A5%D9%8A%D8%B1%D9%84%D9%86%D8%AF%D8%A7) مع إمكانية تحديد مكان عمل ما في تلك الدول، هذا باإلضافة إلى استطاعة الشخص مشاهدة صور عالية الوضوح بواسطة األقمار الصناعية لمئات من المدن في العالم، أما اآلن فلقد توسعت شبكة الطرق والشوارع لتشمل معظم مدن العالم وليس األربعة التي بدأ بها المشروع فقط.

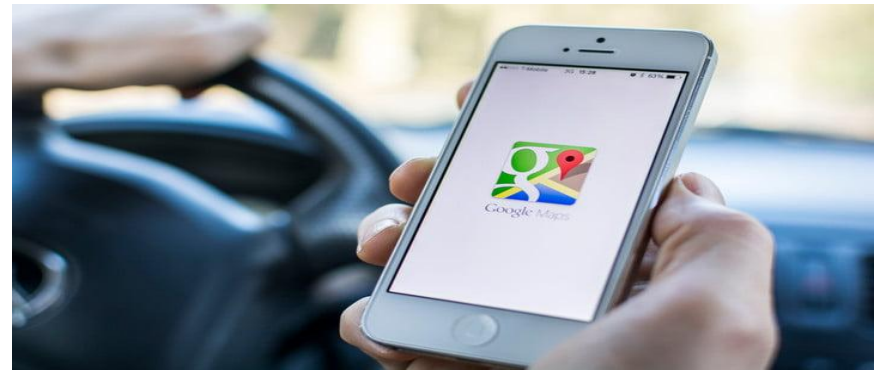

**الشكل رقم :11 شكل التطبيق على الهاتف.**

**ب - مميزاته:**

**شعيب حاج**

**تعد خدمة خرائط** جوجل Maps Google من أفضل الخدمات الموجودة على شبكة الويب فهي توفر خرائط للعالم بجودة عالية ويتم عمل تحديث لها إذا ما طرأ تغيير علي هذه األماكن وذلك عن طريق الأقمار الصناعية، ما يتيح للمستخدم التجول بين مدن العالم وشوارعها من خلال ضغطة زر.

تسمح الخدمة أيضا للمستخدم تحديد موقعه الحالي ومكان سكنه أو وصف دقيق ألي مكان يريد الذهاب إليه وهي ميزة رائعة تسهل علي المستخدمين معرفه األماكن بكل دقة.

صممت هذه الخدمة بحيث يتعامل معها المستخدم بكل سهولة حيث يمكن أن يغير موقعه على الخريطة باستخدام الفأرة، ويمكنه أيضا تصغير أو تكبير الخريطة بكل سهولة للوصول إلي موقعه المنشود.

تدعم هذه الخدمة أيضا ما يسمي بالبحث المحلي والتي تمكن المستخدم من الحصول على اسم أي مكان أو عنوان أي مكان في العالم، وتظهر له النتيجة بعد البحث علي الجانب الأيمن من الخرائط ويمكن أيضا إن يظهر رقم الهاتف في تلك المعلومات إذا كان متوفرا.

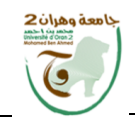

**سلسلة األنوار** ISSN 2716-7852  $2020$  المجلد 10 ، العدد 10 – 20 جويلية

أضافت خرائط جوجل Maps Google أيضا خدمة المعلومات عن الطرق والوجهات التي يجب علي المستخدم أن يسلكها حتى يصل إلى الوجهة المنشودة.

ومع التطور في أنظمة الهواتف الذكية واألجهزة اللوحية قامت خرائط جوجل Google Mapsبإطالق تحديث جديد لألجهزة العاملة بنظام أندرويد، يحتوي على خاصية مميزة تظهر أي مشروع أو حادث أو حدث يقوم بتعطيل الطريق وذلك في نفس الوقت الذي يقوم فيه المستخدم بالبحث في الخرائط وأيضا تقوم هذه الخاصية باقتراح طرق بديلة للمستخدم حتى يتجنب أماكن االزدحام المروري.

تعتبر خرائط جوجل Maps Google من الخدمات الهامة جدا لدي المستخدمين السيما الصحفيين الذين يعملون في قسم الحوادث حيث إنه بإمكانهم معرفه مكان وتوقيت وقوع الحادث وذلك يسهل من مهامهم.

 يمكن أيضا لهذه الخدمة عرض كل األماكن التي تهم المستخدم تلقائيا دون أن يبحث بنفسه، من خالل عرض ألهم أماكن المطاعم والمقاهي وأماكن التسوق المختلفة. توفر خدمات خرائط جوجل Maps Googleما يسمي بخدمه خطوة بخطوة step by step التي تتيح للمستخدم أن يري نقاط محددة علي الطريق حتى يصل إلى المكان الذي ينشده بسرعة وسهولة.

## **ج - عيوب خرائط جوجل :Maps Google**

ال يمكن عرض خدمات خرائط جوجل Maps Google كالمطاعم والمقاهي ودور العبادة واألسواق على الحواسيب والهواتف المحمولة، إال إذا كان المستخدم متصال باالنترنت، ما يصعب االستفادة من الخدمة في األماكن التي تفتقر التصال باالنترنت.

خرائط جوجل في بعض الأحيان لا تفهم حينما تربد أن ترى مكان جديد أو منطقة جديدة. يمكن كتابة رمز المدينة، والدولة، أو الرمز البريدي الخاصة بالمواقع لحل هذه المشكلة، ولكن ليس دائما. يمكن أن تصاب بالممل أحيانا في محاولة جعل خرائط جوجل تفهم انك تريد تغيير المواقع أو معرفة عناوين في مدن مختلفة.

بعض البلدان ال تتوفر حتى اآلن على خاصية عرض الشارع .View Street خاصية عرض الشارع تعمل بشكل ممتاز في المدن الكبرى الرئيسية، ولكن يمكن أن تكون مملة في المناطق الريفية نظرا لعدم وجود تدقيق في أسماء الطرق. في حال كان الاتصال بالانترنيت بطيء، فان خاصية عرض الشوارع تكون من صعبة االستخدام. تلقت خاصية أماكن جوجل التابعة لخرائط جوجل العديد من الشكاوى من المستخدمين لعدم قدرتهم على ترك آراءهم حول الأماكن الظاهرة على الخرائط وكذلك من الشركات لعدم تمكنها من الرد على ردود اآلراء السلبية التي تتهمها.

- **0 كيفية توظيف التطبيق :**
- أوال يجب يكون للمستخدم حساب بريدي على جوجل كي يتمكن من القيام باضافة مكان على برنامج خرائط جوجل.
	- **نقوم بفتح Maps Google من خالل الرابط : https://www.google.com/maps/**
	- **بعد فتح الرابط السابق ستجد عدة خيارات منها:**

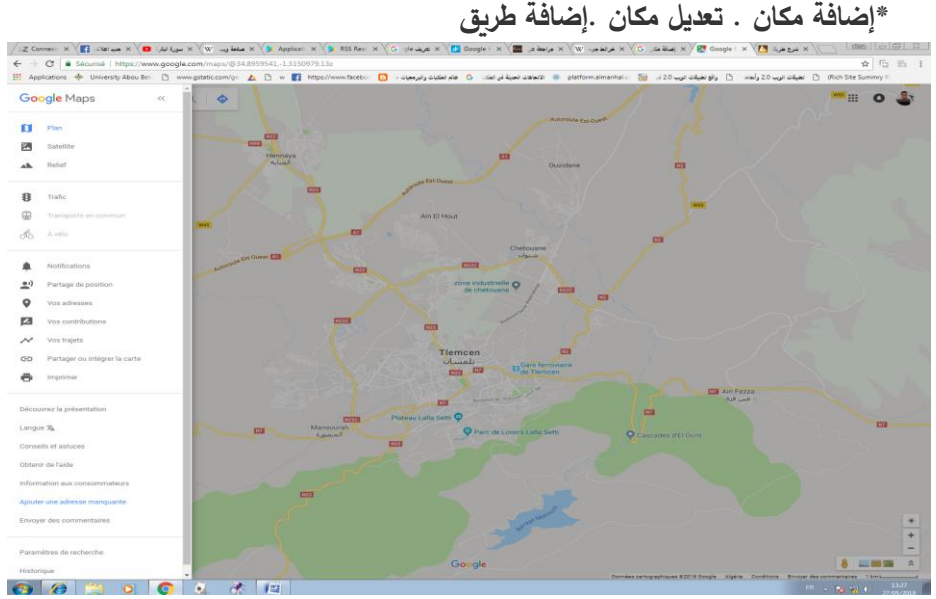

**شكل رقم :12 صفحة إضافة مكان على الخريطة**

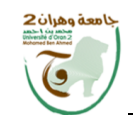

**سلسلة األنوار** ISSN 2716-7852  $2020$  المجلد 10، العدد 10 – 20 جويلية 2020

- نقوم باختيار المنطقة التي تريد البحث عنها من خالل خانة البحث الموجودة فوق الخريطة مباشرة
- بعد ذلك ستظهر قائمة لتعبئة معلومات عن ما يريد المستخدم مع إضافة رقم الهاتف والعنوان وهكذا ثم نقوم بالضغط على مربع صغير بالون األزرق مكتوب عليه أرسل كما هو مبين في الشكل.

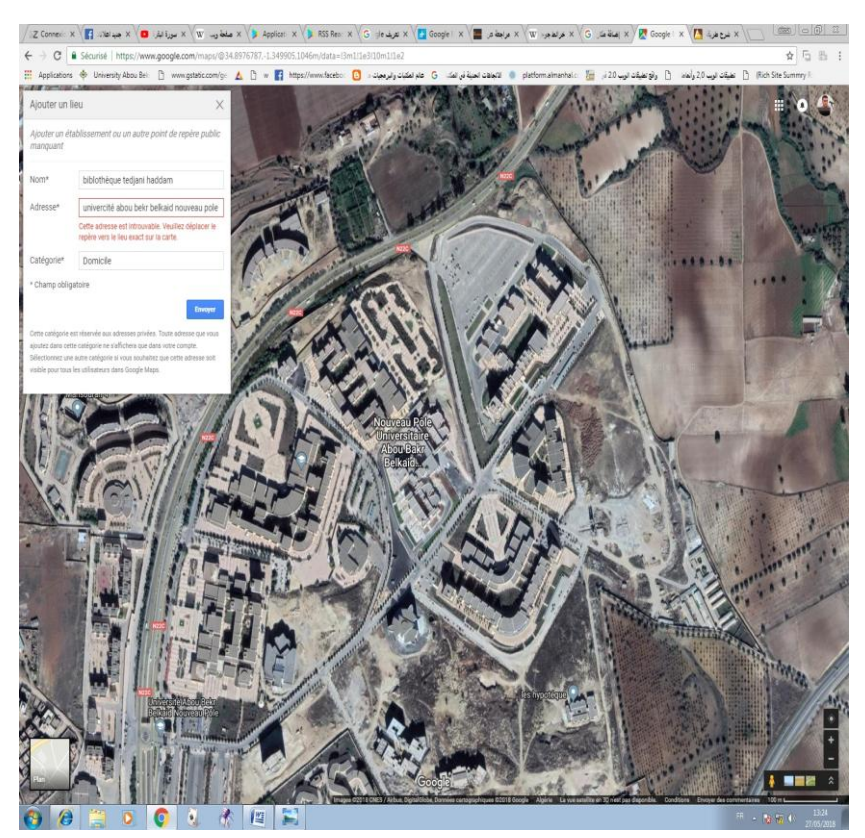

**شكل رقم :10 إضافة معلومات عن المكان الجديد.**

 بعد مدة زمنية تصلك رسالة في بريدك االلكتروني بالموافقة على طلبك من طرف المؤسسة لكي يظهر لك المكان المراد التعريف به على خريطة جوجل وكذلك يمكنك وضع بواسطته

**بن دردوش عيسى شعيب حاج**

دليل المكتبة الذي يحتوي على المعلومات الكمية والخدمات إضافة إلى الموقع خاصة باستعمال جهاز تحديد المواقع على الهواتف للوصول إلى المكتبة دون السؤال عنها.

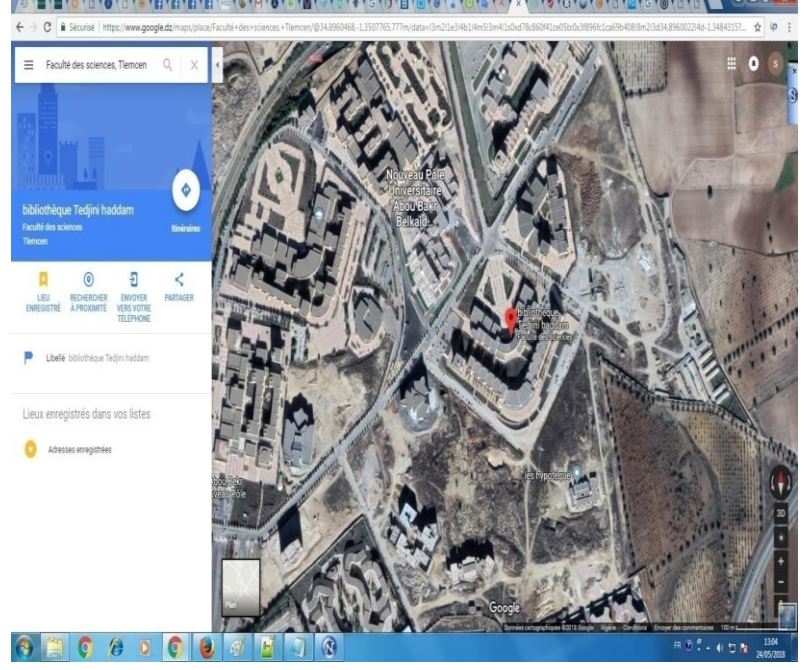

**شكل رقم :10 تم التعريف بالمكان المضاف ) مكتبة تيجاني هدام (**

**النتائج المتحصل عليها:** - تعتبر مواقع المكتبات من بين المواقع التي حققت االستفادة الفعلية من خدمة تطبيقات الهواتف الذكية لمواقع المكتبات، سنقدم بعض الفوائد العامة والتي تمس المكتبة وخدماتها . - تستطيع المكتبة االستفادة من هذه التقنية للخروج من الحيز المكاني الضيق للمكتبة، والحدود التي تعرفها مواقع الويب ألن اغلب المستفيدين يقومون بالبحث عن الوثائق من دون االستفادة المباشرة من خدماتها، وبالتالي فالمكتبة تستطيع بث المعلومات الجديدة عن المكتبة كمواقيت العمل ومواقيت العروض، االشتراكات والخدمات الجديدة، بطرق بسيطة وسريعة. - بإمكان المكتبة نشر أحدث الفهارس أو ملحقات بالمقتنيات الجديدة في أوقات قياسية. تستطيع المكتبة عرض وتبويب وتقديم خدمة.RSS بخيارات موضوعية كثيرة.

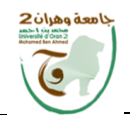

**سلسلة األنوار** ISSN 2716-7852  $2020$  المجلد 10 ، العدد 10 – 20 جويلية

-من خالل تسجيل المستفيدين في الخدمة تتمكن المكتبة من إنشاء صورة دقيقة وشخصية عن االحتياجات الموضوعية لكل مستفيد.

-تحديث المعلومات البيبليوغرافية سواء من خالل استقبال خيارات المستفيدين، أو من خالل استفادة المكتبة من هذه الخدمات.

- مواكبة التطور الحاصل في مجال التكنولوجيا خاصة الهواتف الذكية وتوظيفها في المكتبات بصورة حسنة و سهلة مع اإلبقاء على مبدأ االختيار بين وسائل االتصال. - عصرنة المكتبة باالستفادة من تقنية RFD في مجال نشر المعلومات. - تحقيق عنصر السرعة في تقديم الخدمة عبر تقنية رمز االستجابة السريع. - إعطاء هوية للمكتبة على الشبكة للتعريف بها وبخدماتها. - تحسين الخدمات عبر خدمة الوصول الحر وتوظيف التطبيقات الحديثة.

**الخــــــاتـــمــــة**

 إن طموح مجتمع المكتبيين ورغبته لالرتقاء بمستوى خدمات المكتبات يزداد يوما بعد يوم،وإن هذا الطموح هو الذي يعطي فرصة لعمليات التجديد واالبتكار لالستمرار،وعند ترجمة هذا الطموح وتجسيده إلى أفكار علمية ينبغي أن لا تغيب عن الأنظار والأذهان الأهداف الأساسية للخدمة المكتبية في مجتمع المعلومات والمعرفة،وما تُبنى عليه تلك الأهداف من أسس ومبادئ تميز هذا المجتمع عن غيره من المجتمعات،كما يجب أن يكون حاضرا دائما عند التفكير في التحسين والتطوير أن الإنجازات التقنية ۖ والأنشطة المختلفة في مجال المكتبات لا يمكن فصلها بأي حال من األحوال عن التطورات االجتماعية واالقتصادية والثقافية.

 ال شك أن العالم بأسره يعيش في حالة من التقدم والتطور التكنولوجي السريع، ذلك نتيجة لتطور تكنولوجيا المعلومات واالتصاالت وتأثيرھا على جميع المجاالت والتخصصات، في ظل هذا التطور أصبحت اإلنترنت أحد المصادر األساسية للمعلومات، حتى إن البعض اعتبرها واجهة تكنولوجيا المعلومات والاتصالات، ومجال المكتبات والمعلومات أحد تلك المجالات العديدة التي تأثرت باإلنترنت إفادة واستفادة، ومن ناحية أخرى، اتجهت المكتبات نحو إنشاء مواقع لها على اإلنترنت حتى تضع نفسها على الخريطة العالمية، وتستخدمها كوسيلة لإلعالن عن خدماتها وتقديم الخدمات نفسها، وكذلك إتاحة فهارسها على الموقع الخاص بها، والمكتبات الجامعية في العالم

**بن دردوش عيسى شعيب حاج**

كانت من المكتبات الأولى التي تدخل عالم الويب وخدمات الانترنت وهذا بغرض تأكيد أهدافها الرئيسية في توزيع المعلومات وتقديم الخدمات والوصول إلى المستفيدين والرواد .ولقد عرف مجال علم المكتبات و المعلومات تطورات عدة منذ نشأته لغاية يومنا هذا و نلحظ ذلك بصفة خاصة في السنوات الأخيرة أين شهد اهتماما واضحا من طرف المختصين من أساتذة وباحثين ومهنيين وحتى الطلبة كان لهم دورا في هذا المجال وأصبح لهم نصيبا وافرا فيه ، ومن بين مظاهر هذا االهتمام والتطور، هو إنشاء العديد من المواقع وتوظيف تطبيقات حديثة التي تهتم بشؤون المكتبات والمعلومات ، كما تقوم برصد كل جديد فيها ، ناهيك عن استقطاب المختصين والكفاءات لتبادل المعلومات والخبرات فيما بينهم كما تسمح التطبيقات بالتفاعل بين محرريها وقارئيها، حيث يمكن ألي من متصفحي اإلنترنت قراءتها، والتعقيب أو التعليق عليها .

 و لقد حاولنا من خالل هذا البحث توفير الجوانب المرتبطة بتوظيف تكنولوجيا المعلومات في بيئة المكتبات، وخلصنا إلى أنها تؤدي دورا مهما وفعاال في االرتقاء بخدمات المكتبة وتلبية احتياجات المستفيدين من المعلومات بأسرع الطرق وأيسرها مع اختصار الجهد والوقت والتكلفة.

### **القائمة البيبليوغرافية**

- **1 - المراجع باللغة العربية:**
- 0 أالء، جعفر الصادق دمحم الطيب. تكنولوجيا الويب 0.2 في مؤسسات المعلومات، اإلسكندرية: دار المعرفة الجامعية ، 0273 ، ص. 032
- 3 عبد الرحمان بن إبراهيم، الشاعر. مواقع التواصل االجتماعي والسلوك اإلنساني، عمان : دار صفاء للنشر والتوزيع ،0270.ص322.
	- 2 منال صبحي، البلقاسي. تطبيقات الويب 0 ، اإلسكندرية:دار التعلم الجامعي.0271، ص220
		- 0 المــجــــالت:
- 7 **-** احمد، فرج احمد. تقنيات الويب 0.2 وتوظيف تطبيقاتها في مؤسسات المعلومات، مجلة اعلم، االتحاد العربي للمكتبات والمعلومات بالتعاون مع مكتبة الملك عبدا لعزيز العامة، 0272

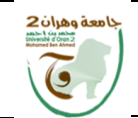

**سلسلة األنوار** ISSN 2716-7852  $2020$  المجلد 10 ، العدد  $10-20$  جويلية

- 0 **-** خضير، مؤيد يحي.المكتبات الحديثة واالنترنت باستخدام تقنية الويب ،0.2 دورية رسالة المكتبة مجلد رقم 46،العدد4، 2011.متاحة على الرابط. [http://arab-afli.org](http://arab-afli.org/)
- 3 عبد الرحمان بن غالب، دبور.تطبيقات الويب 0.2 وأمناط اإلفادة منها من جانب أعضاء هيئة التدريس، جامعة طيبة : دراسة وصفية تحليلية، مجلة مكتبة الملك فهد  $:2013$  متاحة على الرابط:

[http://repository.taibahu.edu.sa](http://repository.taibahu.edu.sa/)

**0 – مـــــــواقــــع االنـــــتــــرنـــــــــت:**

−2 رمز الاستجابة السريع (QR). موقع وزارة الاتصالات وتكنولوجيا المعلومات المصرية (21− 0270-20 (.)70:34( متاح على الخط المباشر:

http://www.mcit.gov.eg/Ar/Media\_Center/Latest\_News/Features/2371  $30.30$ (2018-05-01). موقع جامعة الملك عبد العزيز .) $-3$ 2018-2018). . متاح على الخط المباشر:

https://www.kau.edu.sa/pages-QR-Code.aspx 2 – محفوظ، أيمن عوض.تقنية Code QR- كود االستجابة السريعة. موقع أيمن ويب .)-72  $0018-05$ . (14:36). متاح على الخط المباشر:  $0018-05$ http://www.aymanweb.com/?p=316

5 – محد عبده،راغب عماشة.التعليم الإلكتروني والويب 2.0.تاريخ الدخول(04/17/2018 ) على الساعة) 07:02( متاح على الخط

http ://informatics.gov.sa/detaies.php?id=260

4 - نصار، عالء.موقع لتوليد رموز code QR اون الين ويدعم اللغة العربية موقع عرفني.يوم:)0270-20-20( على)03:32(.متاح على الخط المباشر: https://www.3arrafni.com/9494 9 - www.qrcode.com/en. Consulté le  $(13/05/2018)$  a  $(08:45)$ **0 – األطروحات :**

**1 -** بكلي، يحي.إشكالية المكتبات العامة في الجزائر و دورها في إتاحة المعلومات وتكنولوجياتها للجمهور العام،جامعة الجزائر،0272، ص.231. رسالة دكتوراه